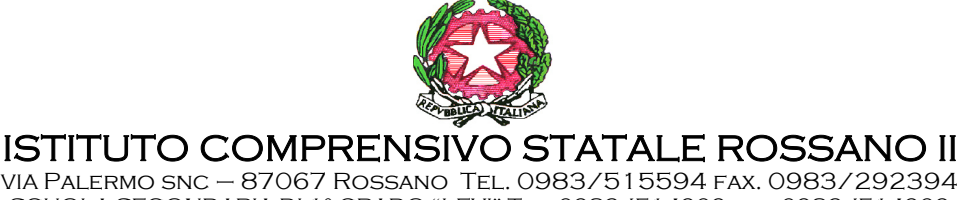

VIA Palermo snc – 87067 Rossano Tel. 0983/515594 fax. 0983/292394 SCUOLA SECONDARIA DI 1° GRADO "LEVI" Tel. 0983/514909 fax. 0983/514909 SCUOLA PRIMARIA "MONACHELLE" - SCUOLA MATERNA "MATASSA" Sede Centrale Amministrativa: Via Palermo s.n.c. – 87067 ROSSANO (CS) C.M. - CSIC8AN00X – C.F. 97028260780 POSTA CERTIFICATA:csic8an00x@pec.istruzione.it e-mail:csic8an00x@istruzione.it

Prot. n. 330/A19 Rossano, 26/01/2018

A tutti i docenti della Scuola sec. di 1° grado

Ai coordinatori di classe della Scuola sec. di 1° grado

## **Oggetto: Registro elettronico – adempimenti scrutini I Quadrimestre – a.s. 2017-2018**

## **ADEMPIMENTI DEI DOCENTI**

Al fine di agevolare gli adempimenti connessi con lo svolgimento degli scrutini, si ricorda che ogni docente, **entro e non oltre il 31/01/2018**, data di chiusura del I quadrimestre, avrà cura di inserire, nella sezione "voti proposti", la proposta di voto e le assenze del quadrimestre di riferimento. La valutazione dovrà essere espressa con un numero intero.

I colleghi di approfondimento concorderanno il voto con il docente di storia.

Tutti i docenti provvederanno ad inserire anche la proposta relativa alla valutazione del comportamento, concordata in sede di prescrutini: OTTIMO (O) DISTINTO (D), BUONO (B) SUFFICIENTE (S), NON SUFFICIENTE (NS.), che da quest'anno scolastico (D.Lgs 62/2017 e nota MIUR 1865del 10/10/2017) viene espressa con un giudizio sintetico.

Eventuali inesattezze e/o incompletezza dei dati potrebbero impedire il normale svolgimento degli scrutini, causando ritardi e possibili rinvii.

## **ADEMPIMENTI DEI COORDINATORI DI CLASSE**

Entro la data prevista per lo scrutinio, il coordinatore di classe controllerà la completezza dei dati inseriti da tutti i docenti del Consiglio di classe e, se necessario, chiederà all'interessato/a, con la massima sollecitudine, la regolarizzazione.

La coordinatrice, avrà cura di trascrivere, nel registro elettronico, alla voce scrutini, cliccando su ogni singolo alunno e poi sull'icona che visualizza composizione automatica note per materia, a fianco della il giudizio del comportamento. Orientativamente sono state inserite delle frasi di massima che possono essere modificate o integrate nello spazio a sfondo verde.

**Si raccomanda di non utilizzare altre funzioni alla voce scrutini, per evitare spiacevoli inconvenienti e difficoltà nell'espletamento dei lavori.** 

Si ringrazia anticipatamente per la fattiva collaborazione.

 **Il Dirigente scolastico** *dott.ssa Celestina D'Alessandro*  firma autografa sostituita a mezzo stampa – ex art. 3, c. 2, D.Lgs39/93